## Convertir Formatos Numéricos (B)

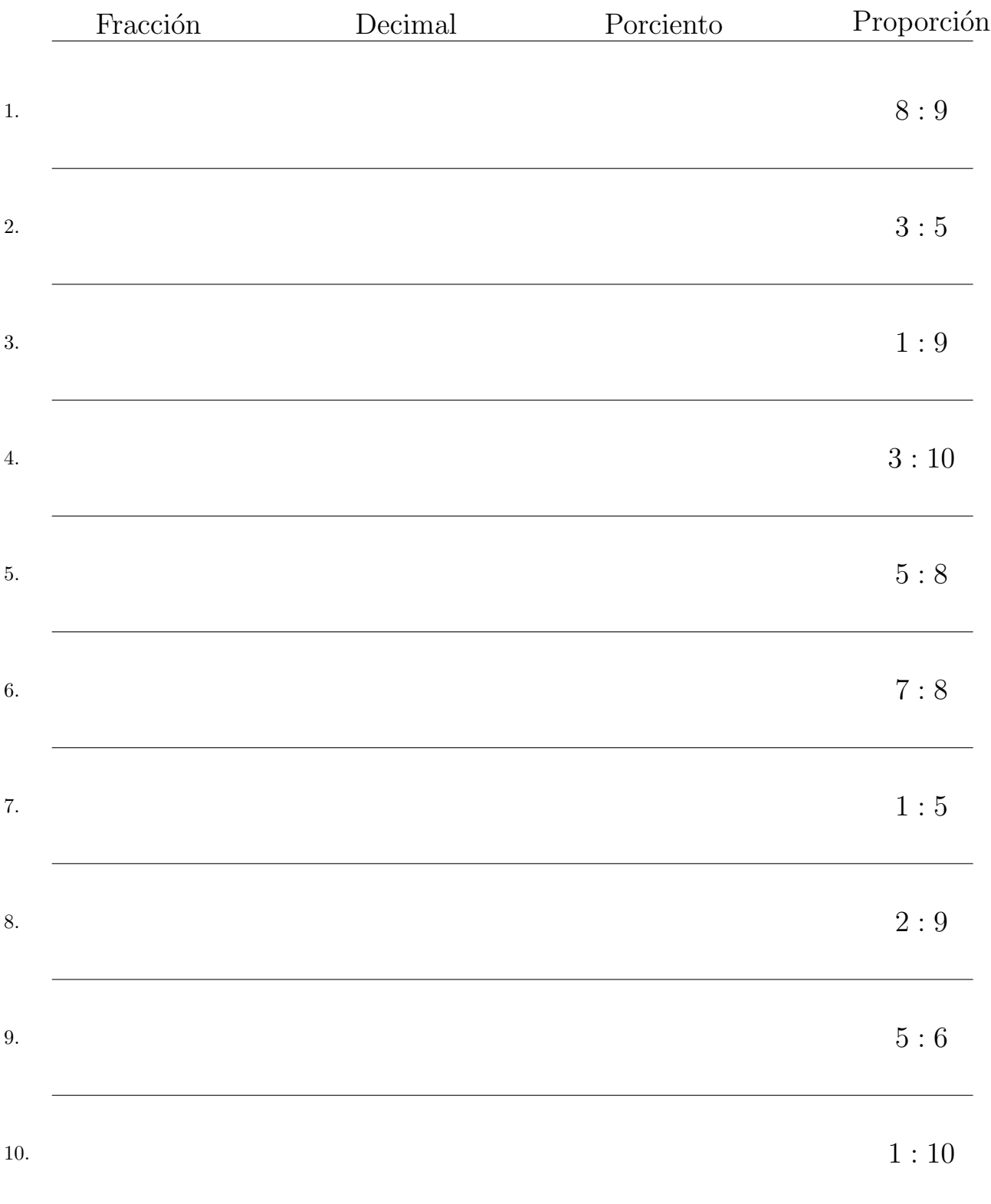

## Complete los valores que faltan. Utilice Proporciones con Respecto al Total

## Convertir Formatos Numéricos (B) Respuestas

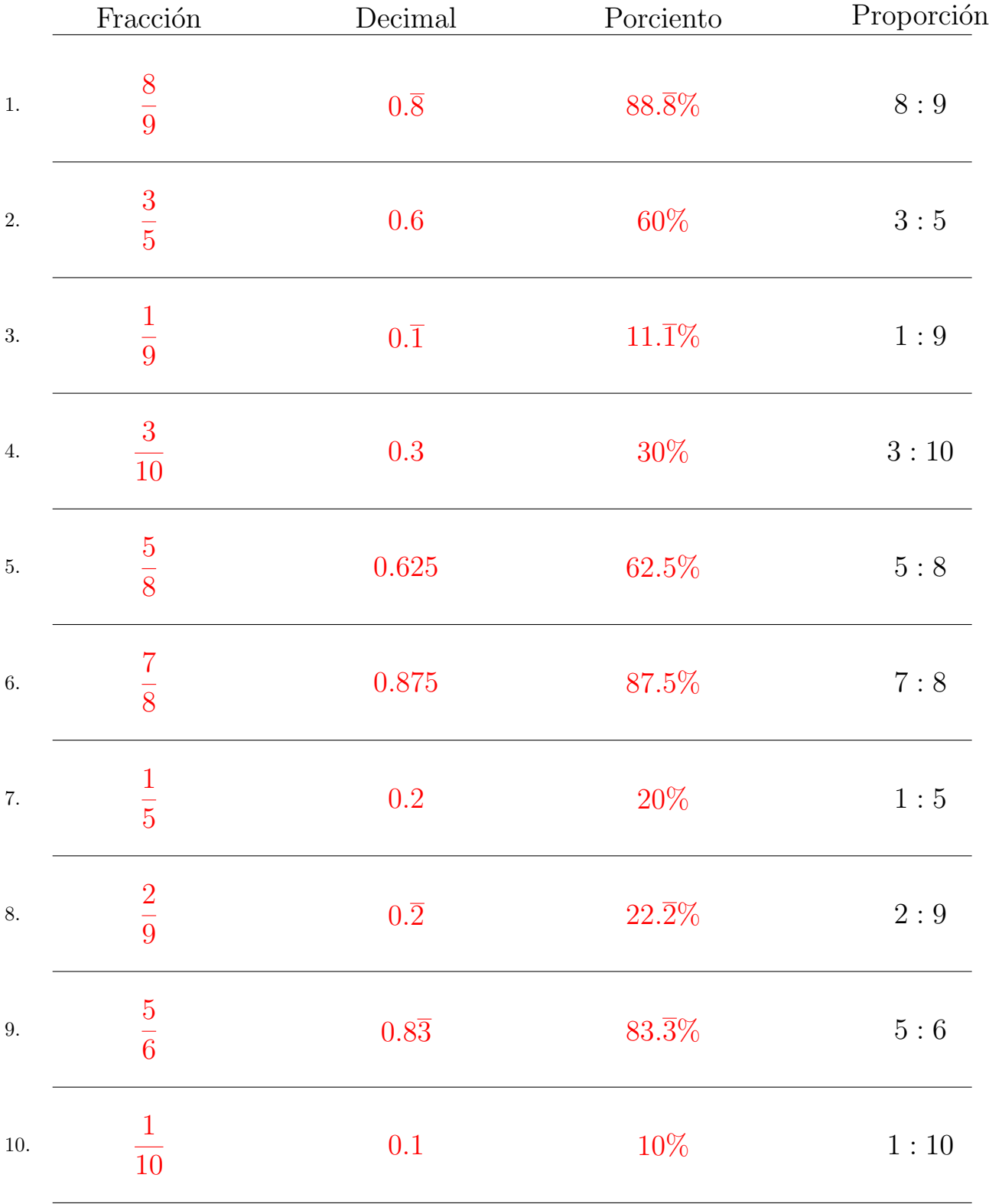

Complete los valores que faltan. Utilice Proporciones con Respecto al Total

MatesLibres.com